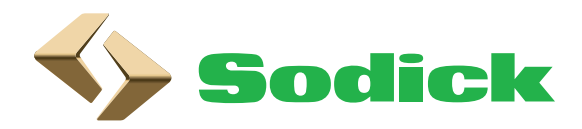

## WEB問い合わせ

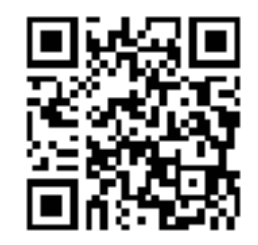

QR コードを読み取り、表示された URL にアクセスしてください。 必要項目を入力し送信すると、サポートセンターに情報が届きます。

## 問い合わせフォーム

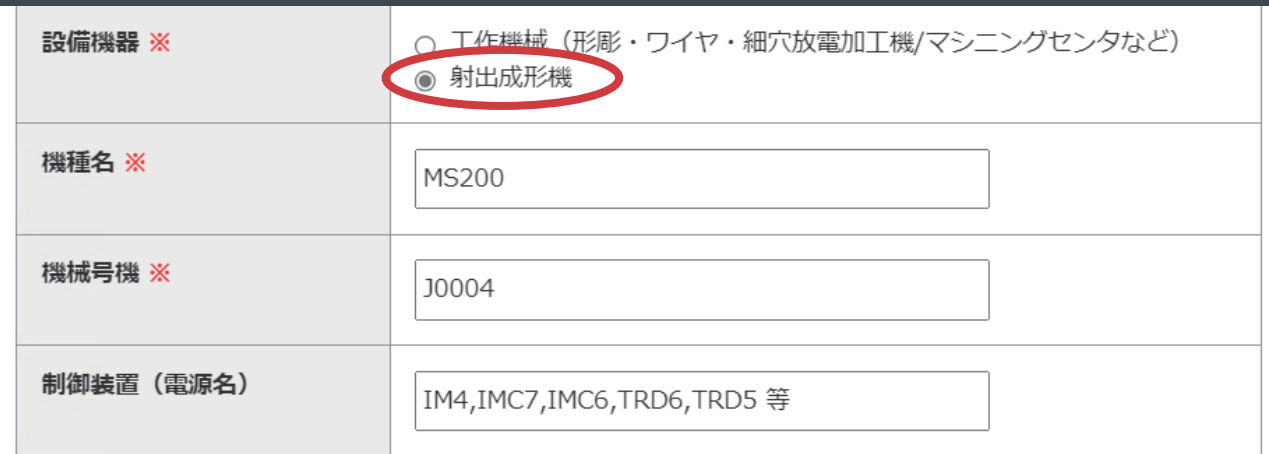

機種・号機が分からない場合に 操作画面のメンテナンス⇒画面 「お問い合わせ前に」からご確認くだ

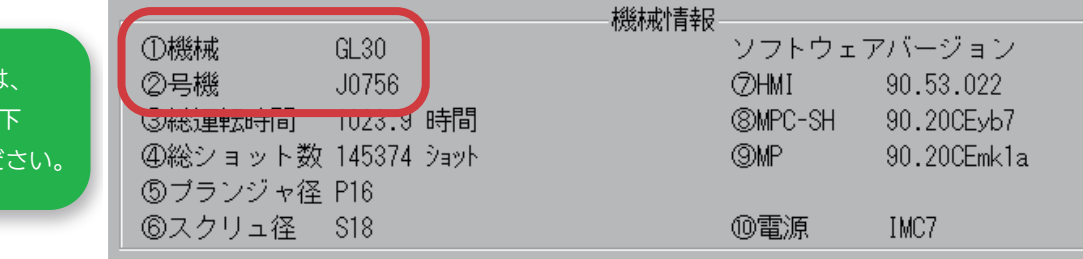

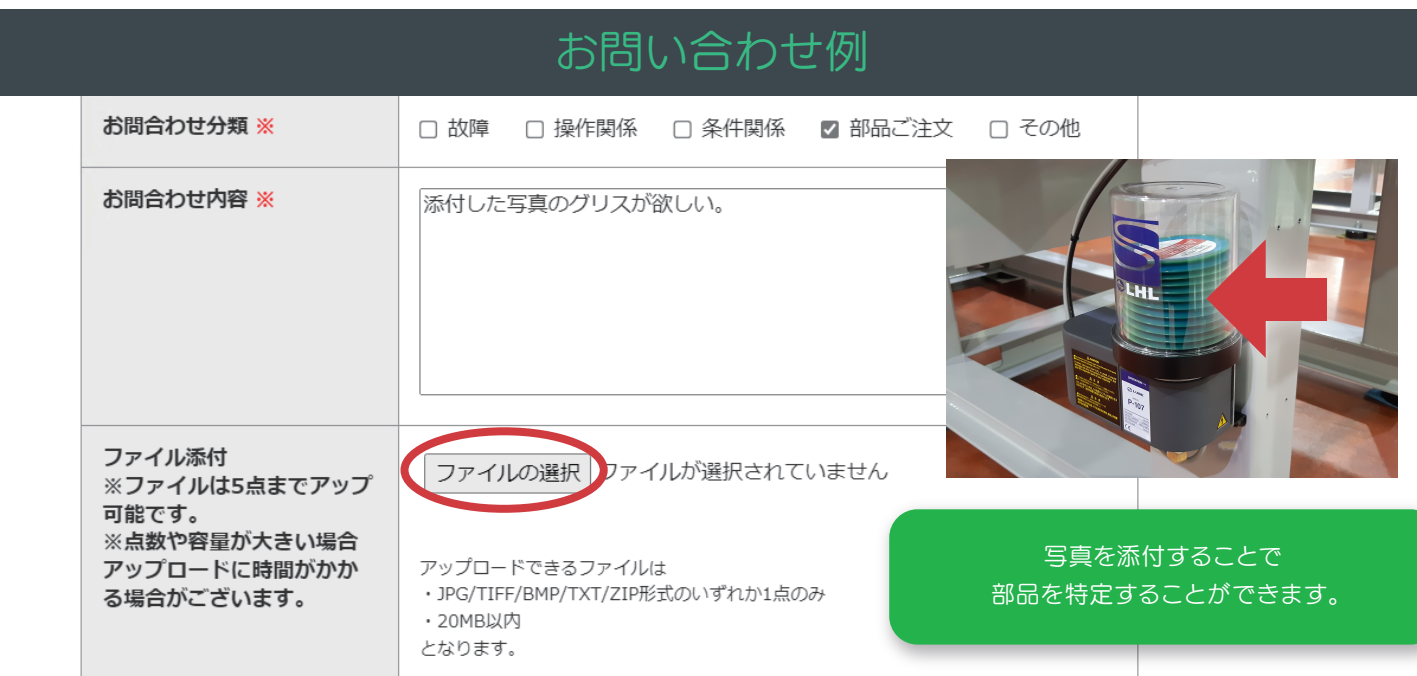